## Kurs pozyskiwanie dotacji UE na termomodernizacje i OZE.

Numer usługi 2024/06/11/9681/2179311

ON SPÓŁKA Z OGRANICZONĄ CIĄ

\*\*\*\*\*

Ekorozwój i integracja w biznesie

ODPOWIEDZIALNOŚ Usługa szkoleniowa  $\heartsuit$  zdalna w czasie rzeczywistym  $O$ 8h 02.08.2024 do 02.08.2024

1 000,00 PLN brutto

1 000,00 PLN netto 125,00 PLN brutto/h 125,00 PLN netto/h

## Informacje podstawowe

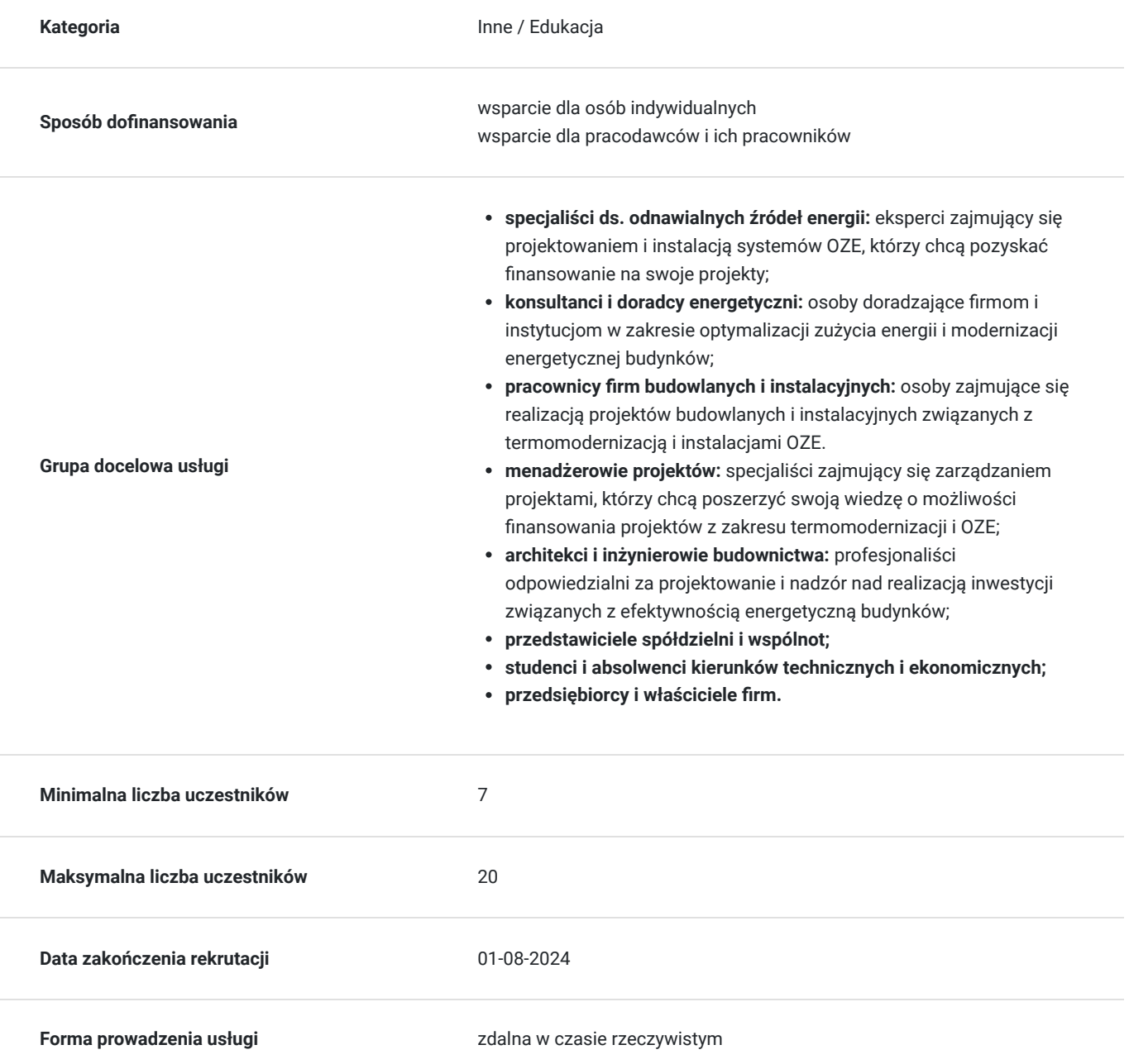

**Podstawa uzyskania wpisu do BUR**

Znak Jakości Małopolskich Standardów Usług Edukacyjno-Szkoleniowych (MSUES) - wersja 2.0

## Cel

### **Cel edukacyjny**

Celem szkolenia "Kurs pozyskiwanie dotacji UE na termomodernizacje i OZE" jest wyposażenie uczestników w praktyczną wiedzę i umiejętności niezbędne do skutecznego aplikowania o fundusze unijne na projekty związane z poprawą efektywności energetycznej budynków oraz wdrażaniem odnawialnych źródeł energii. Uczestnicy zdobędą informacje o dostępnych programach finansowania, procesie aplikacyjnym, przygotowywaniu dokumentacji projektowej oraz zarządzaniu realizacją projektów zgodnie z wymaganiami UE.

### **Efekty uczenia się oraz kryteria weryfikacji ich osiągnięcia i Metody walidacji**

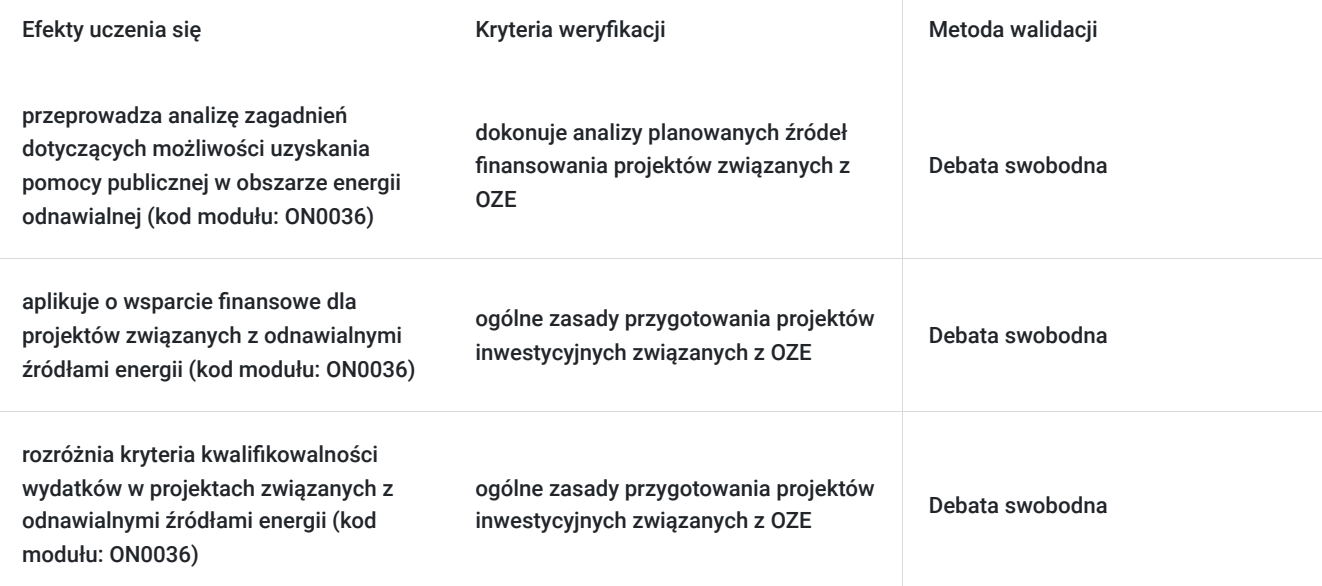

## Kwalifikacje

### **Kompetencje**

Usługa prowadzi do nabycia kompetencji.

#### **Warunki uznania kompetencji**

Pytanie 1. Czy dokument potwierdzający uzyskanie kompetencji zawiera opis efektów uczenia się?

Tak, certyfikat ukończenia szkolenia zawiera dodatkowy suplement z opisem efektów uczenia się.

Pytanie 2. Czy dokument potwierdza, że walidacja została przeprowadzona w oparciu o zdefiniowane w efektach uczenia się kryteria ich weryfikacji?

Tak, certyfikat ukończenia szkolenia zawiera suplement z opisem efektów uczenia się wraz z kryteriami ich walidacji.

### Pytanie 3. Czy dokument potwierdza zastosowanie rozwiązań zapewniających rozdzielenie procesów kształcenia i szkolenia od walidacji?

Tak, suplement do certyfikatu zawiera informację o zapewnieniu innej osoby do przeprowadzenia walidacji niż do procesu kształcenia.

## Program

**Dzień 1**

#### kod modułu: ON0036 **Wykład -forma zdalna w czasie rzeczywistym**

- 1. Ogólne zasady przygotowania projektu inwestycyjnego OZE;
- 2. Analiza wybranych zagadnień związanych z uzyskaniem pomocy publicznej w zakresie OZE;
- 3. Kwalifikowalność wydatków w projekcie;
- 4. Analiza planowanych źródeł finansowania;
- 5. Przygotowanie budżetu projektu;
- 6. Procedura oceny wniosków;
- 7. Ścieżka aplikowania o wsparcie;

8. Wybór dokumentacji programowej – jakie dokumenty są najistotniejsze z punktu widzenia sporządzenia wniosku o dofinansowanie;

9. Źródła informacji o funduszach europejskich, czyli gdzie szukać informacji o aktualnych konkursach.

Wstępne wymagania względem uczestników:

Szkolenie jest realizowane od podstaw, stąd organizator nie określa wstępnych wymagań względem uczestników. Przed szkoleniem przeprowadzany jest wywiad telefoniczny z uczestnikami, który ma na celu wyłonienie tematów, którymi szczególnie są zainteresowani kursanci bądź "tematów trudnych", na które prowadzący będzie zwracał uwagę podczas przebiegu zajęć.

Przerwy w trakcie zajęć ustala trener prowadzący w porozumieniu z grupą uczestników. Przerwy kilkuminutowe, orientacyjnie w godzinach ok 10.00, 12.30 oraz 14.30.Jedna godzina zajęć = godzina dydaktyczna.

## Harmonogram

Liczba przedmiotów/zajęć: 4

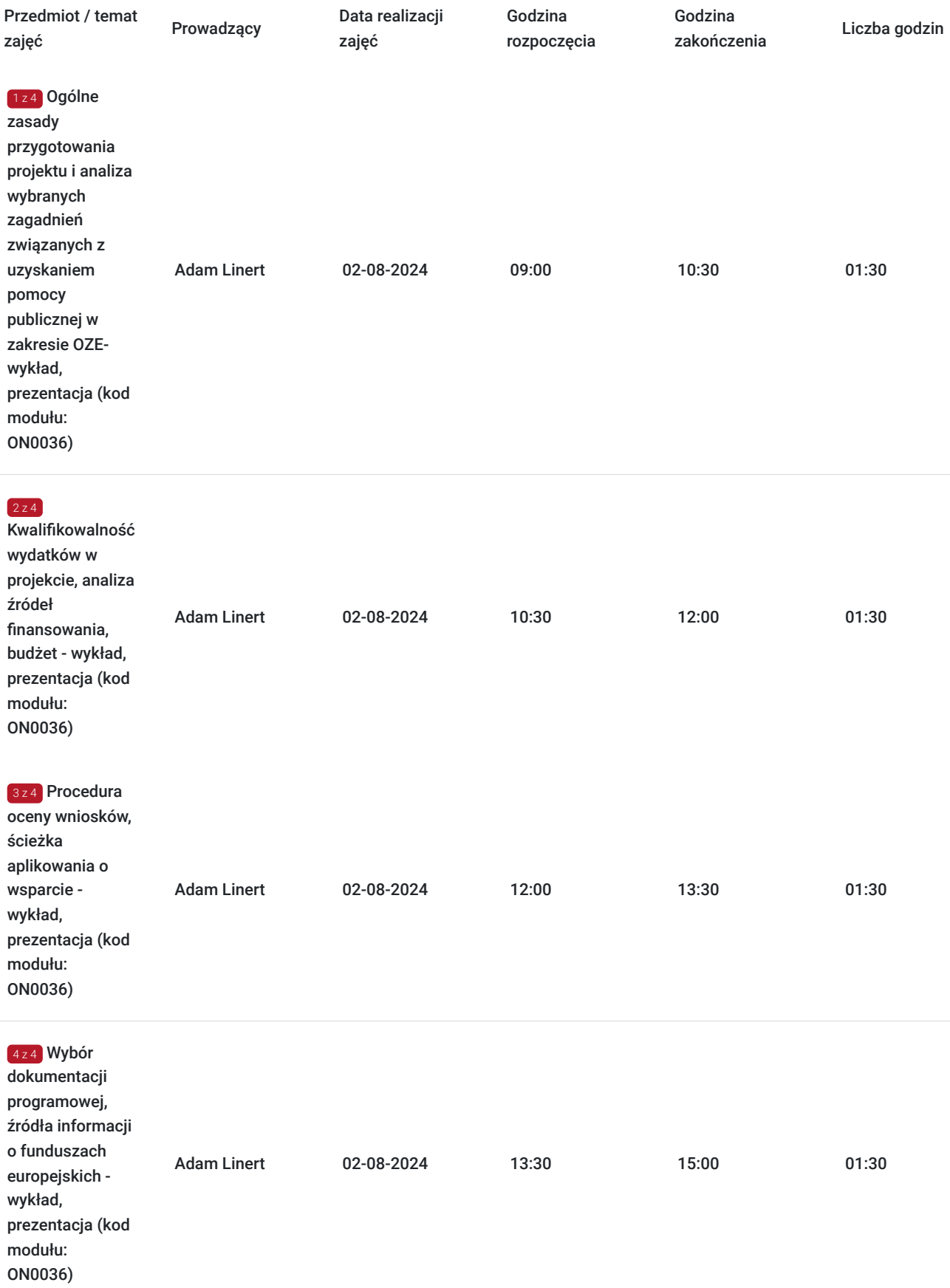

# Cennik

**Cennik**

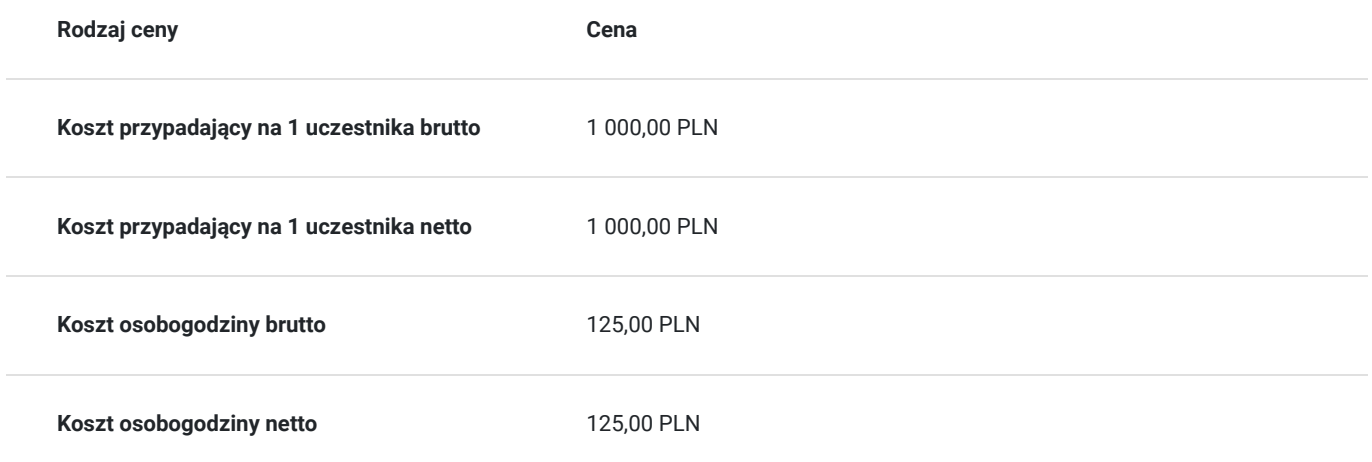

## Prowadzący

Liczba prowadzących: 1

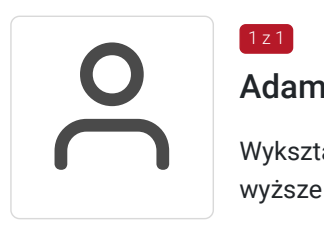

### $1z1$ Adam Linert

Wykształcenie: wyższe / mgr / Uniwersytet Mikołaja Kopernika w Toruniu / kierunek prawo

#### Doświadczenie:

Od 2009 roku prowadzenie szkoleń, doradztwa oraz usług prawnych na rzecz faktycznego rozwoju i wsparcia przedsiębiorców w zakresie: przedsiębiorczość, biznesplany, kompetencje miękkie, kompetencje cyfrowe biznesplany: opracowywanie kompleksowej dokumentacji do pozyskania środków na rozpoczęcie i rozwój działalności gospodarczej (zakup środków trwałych , wartości niematerialnych i prawnych, stworzenie stanowiska pracy, rozwój pracowników poprzez szkolenia i kursy), obsługa podmiotów gospodarczych w zakresie administracyjnym, RODO.

#### Inne informacje:

2002-2006 Niezależne Zrzeszenie Studentów UMK w Toruniu, Stanowisko: Komisja Uczelniana UMK, Komisja Rewizyjna UMK; 2002-2006 Pismo "Immunitet", Stanowisko: redaktor; 2006-2007 Stowarzyszenie "Europejskie Zrzeszenie Młodzieży", Stanowisko: Skarbnik; 2006-2009 Stowarzyszenie "Młode Krwinki", Stanowisko: członek zarządu; 2009-2012 Fundacja "Kreator Sukcesu", Stanowisko: Prezes Zarządu

## Informacje dodatkowe

### **Informacje o materiałach dla uczestników usługi**

Materiały szkoleniowe w formie elektronicznej.

Inne informacje:

On Sp z o.o. świadczy usługi szkoleniowe zwolnione z VAT-u zgodnie z :

art. 43 ust. 1 pkt 29 lit. a) znowelizowanej ustawy o podatku od towarów i usług usługi kształcenia zawodowego lub przekwalifikowania zawodowego prowadzone w formach i na zasadach przewidzianych w odrębnych przepisach orazświadczenie usług idostawa towarów ściśle z tymi usługami związane są zwolnione od podatku VAT. i/lub:

istnienie możliwość zastosowania zwolnienia z podatku VAT dla Uczestników, których poziom dofinansowania wynosi co najmniej 70% (napodstawie § 3 ust. 1 pkt 14 Rozporządzenia Ministra Finansów z dnia 20 grudnia 2013 r. w sprawie zwolnień od podatku od towarówi usług oraz warunków stosowania tych zwolnień (tekst jednolity Dz.U. z 2020 r., poz.1983).

### **Warunki uczestnictwa**

Poprawny zapis na usługę w Bazie Usług Rozwojowych.

### **Informacje dodatkowe**

Dodatkowe infomacje na temat szkolenia dostępne pod adresem: **https://on-eco.pl/produkt/kurs-pozyskiwanie-dotacji-ue/**

- informujemy, iż usługa będzie nagrywana na potrzeby usługodawcy oraz na potrzeby monitoringu, kontroli ze strony operatorów. Wykorzystanie nagrania na inne cele niż monitoring i kontrola, wymaga pozyskania przez Usługodawcę zgody Uczestnika;
- usługa realizowana zgodnie ze Standardami Usług Zdalnego Uczenia się SUZ 2021- załącznik nr 5 do Regulaminu Bazy Usług Rozwojowych;
- warunkiem uzyskania zaświadczenia o ukończeniu kursu jest uczestnictwo w co najmniej 80% zajęć szkoleniowych. Należy jednak pamiętać, że regulamin operatora finansowego może się różnić i może on wymagać 100% obecności w celu rozliczenia usługi;
- usługa prowadzi do nabycia zielonych kompetencji;
- kod modułu: ON0036

## Warunki techniczne

#### **ZALECANE WYMAGANIA TECHNICZNE/SPRZĘTOWE**

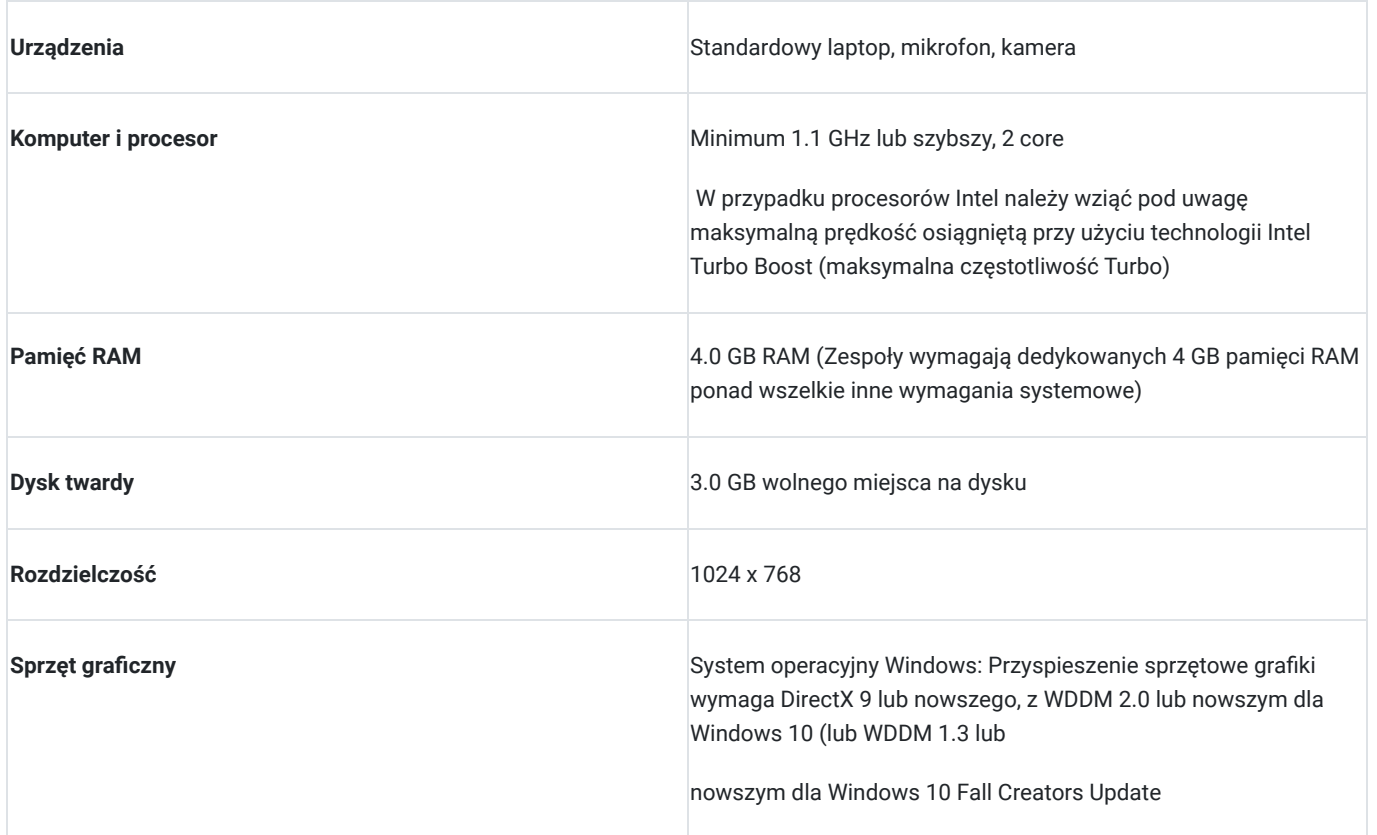

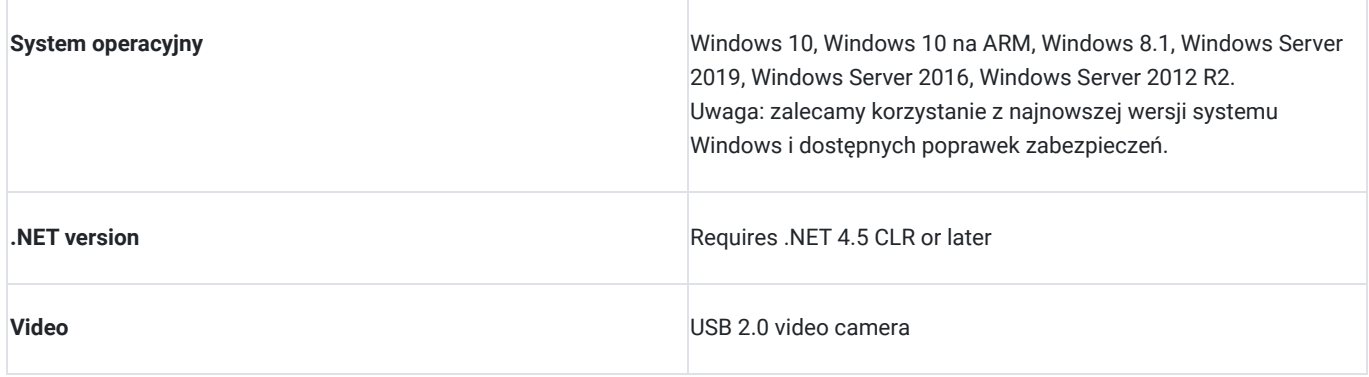

#### **INSTRUKCJA LOGOWANIA DO PLATFORMY TEAMS**

#### **Dołączanie do spotkania w aplikacji TEAMS w Internecie**

- 1. W wiadomości e-mail z zaproszeniem wybierz opcję **kliknij tutaj, aby dołączyć do spotkania.**
- **2. Dostępne są trzy opcje logowania:**
- Pobierz aplikację systemu Windows: Pobierz aplikację klasyczną Teams.
- Kontynuuj w tej przeglądarce: Dołącz do spotkania w aplikacji Teams w sieci Web.
- Otwórz aplikację Teams: Jeżeli masz już aplikację Teams, przejdź bezpośrednio do spotkania.

#### **3. Wpisz swoje imię i nazwisko (jest to bardzo ważne w celu potwierdzenia obecności)**

- 4. Wybierz ustawienia audio i wideo.
- 5. Wybierz pozycję Dołącz teraz.

6. W zależności od ustawień spotkania przejdziesz do niego od razu lub do poczekalni, w której inna osoba uczestnicząca w spotkaniu udzieli Ci zezwolenia.

7. Link do szkolenia jest aktywny przez cały okres trwania zajęć.

## Kontakt

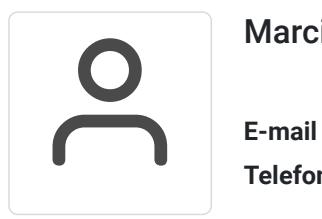

### Marcin Stanoch

**E-mail** ue@on-eco.pl **Telefon** (+48) 668 606 664